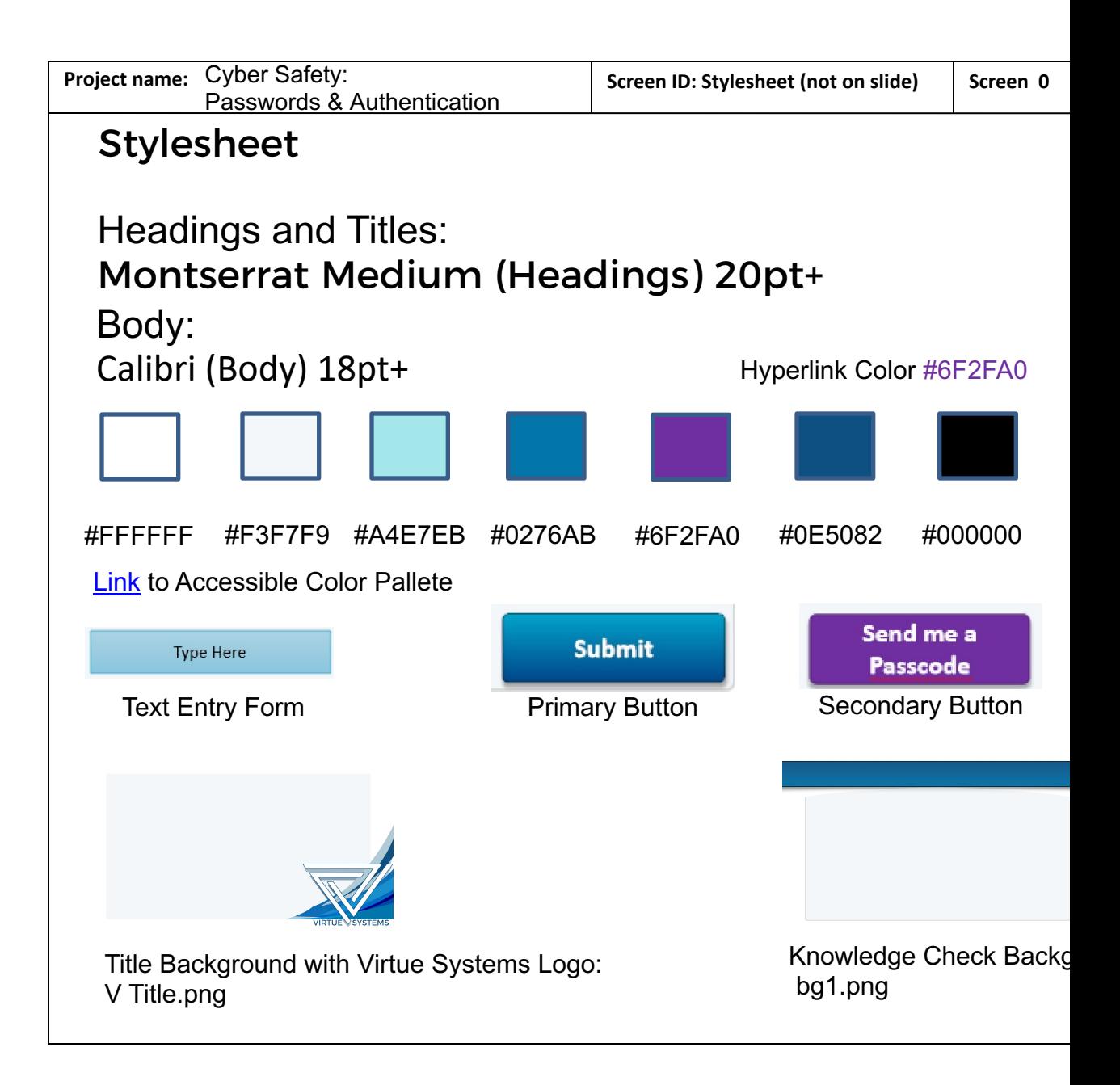

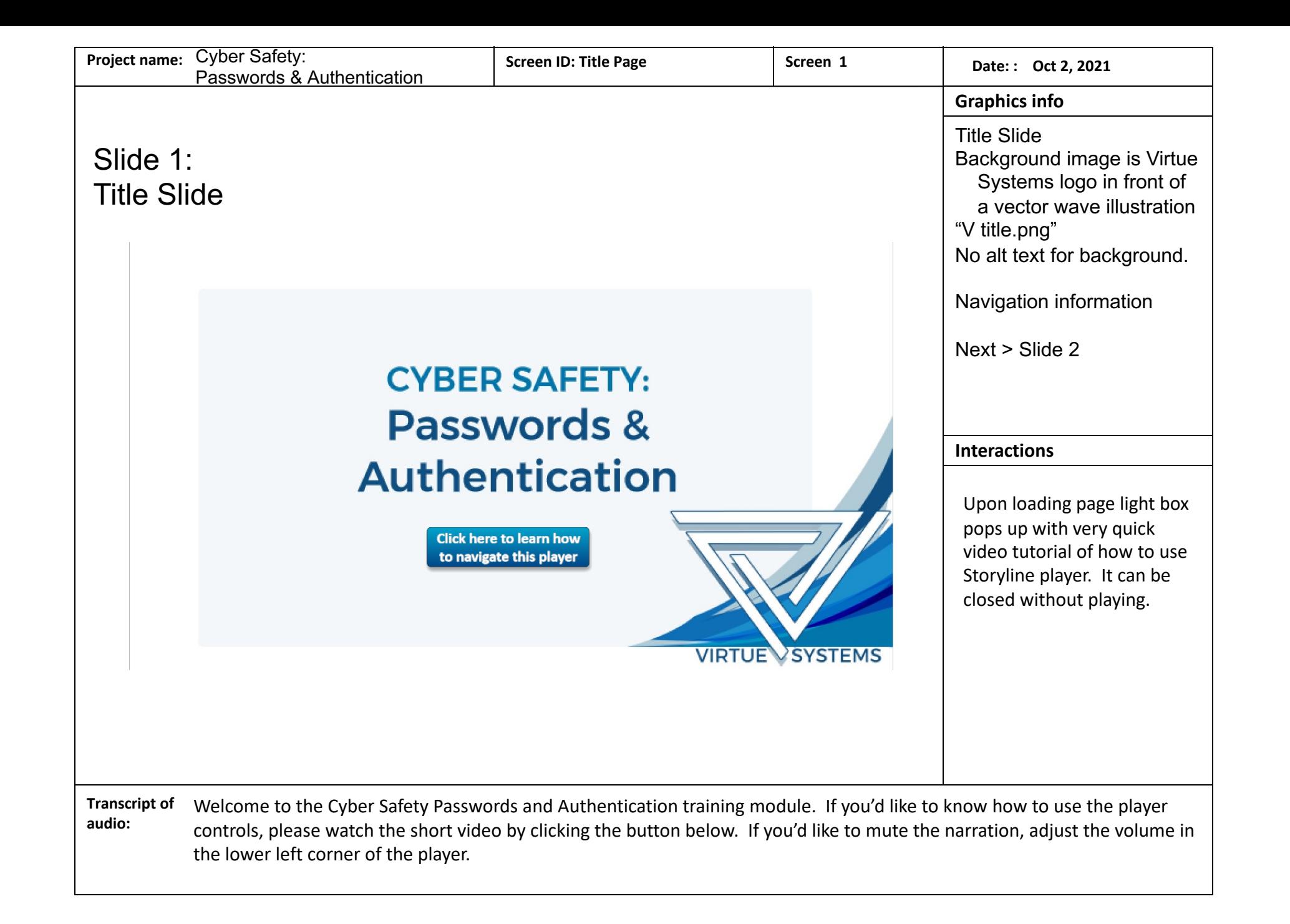

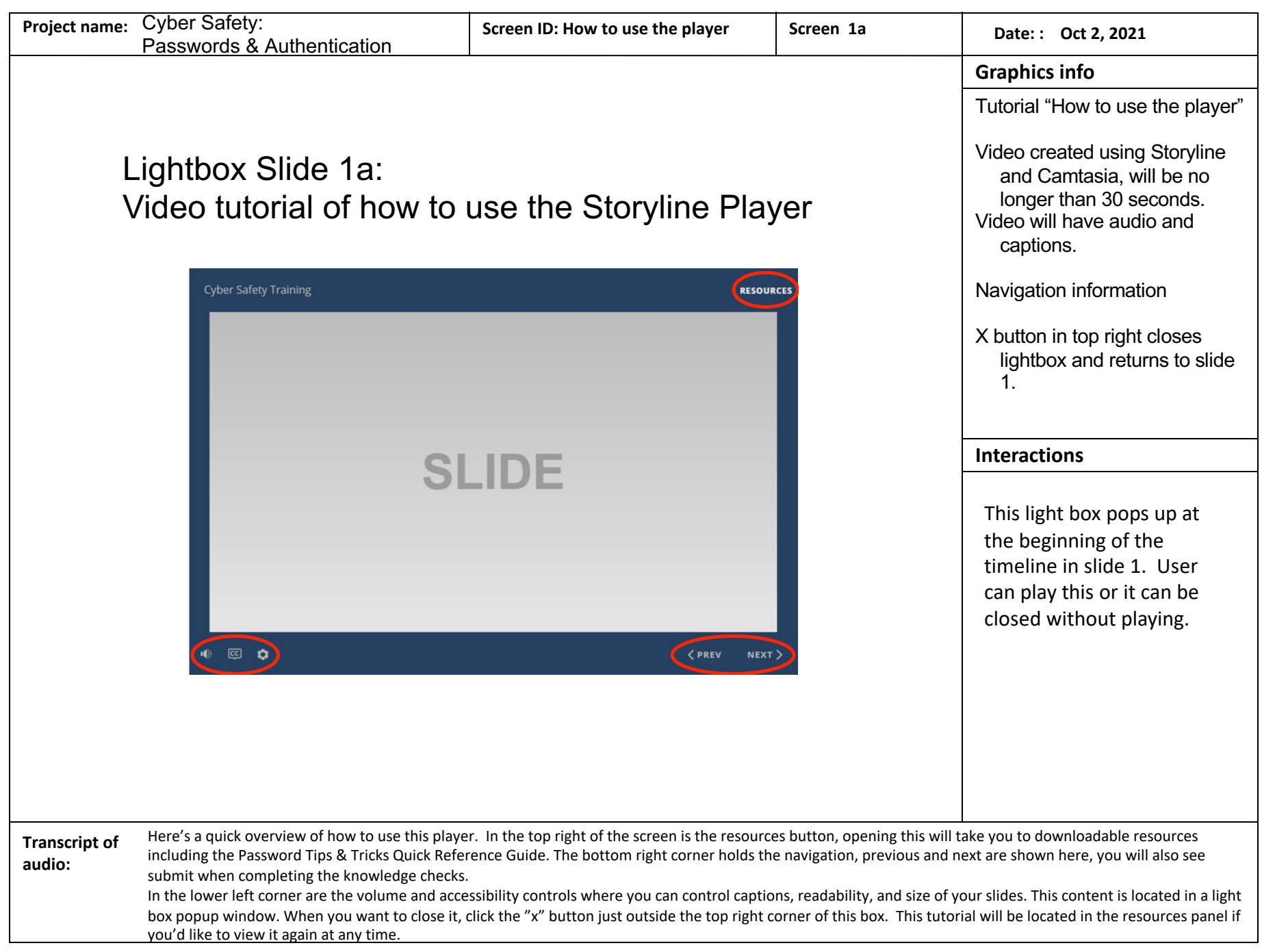

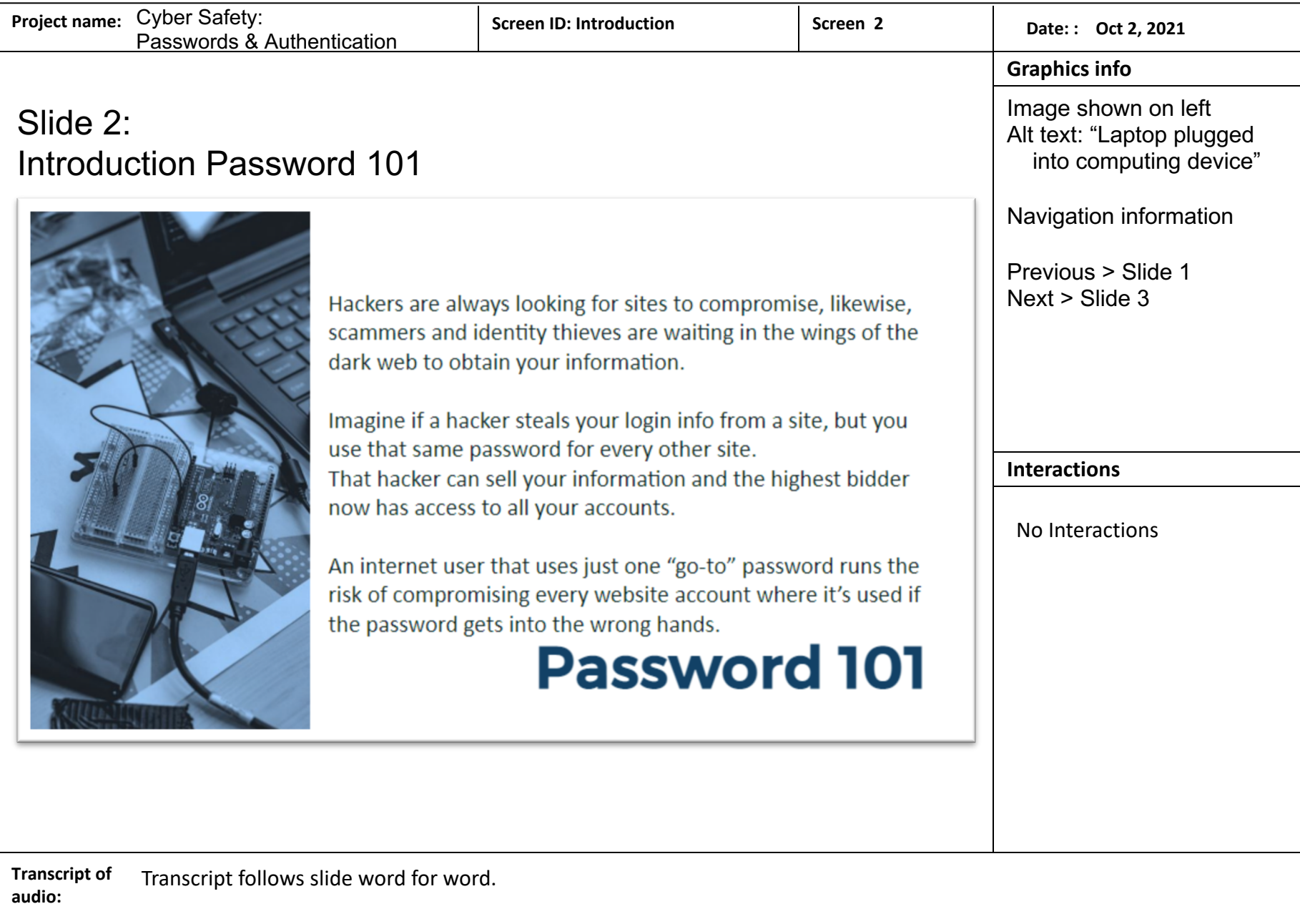

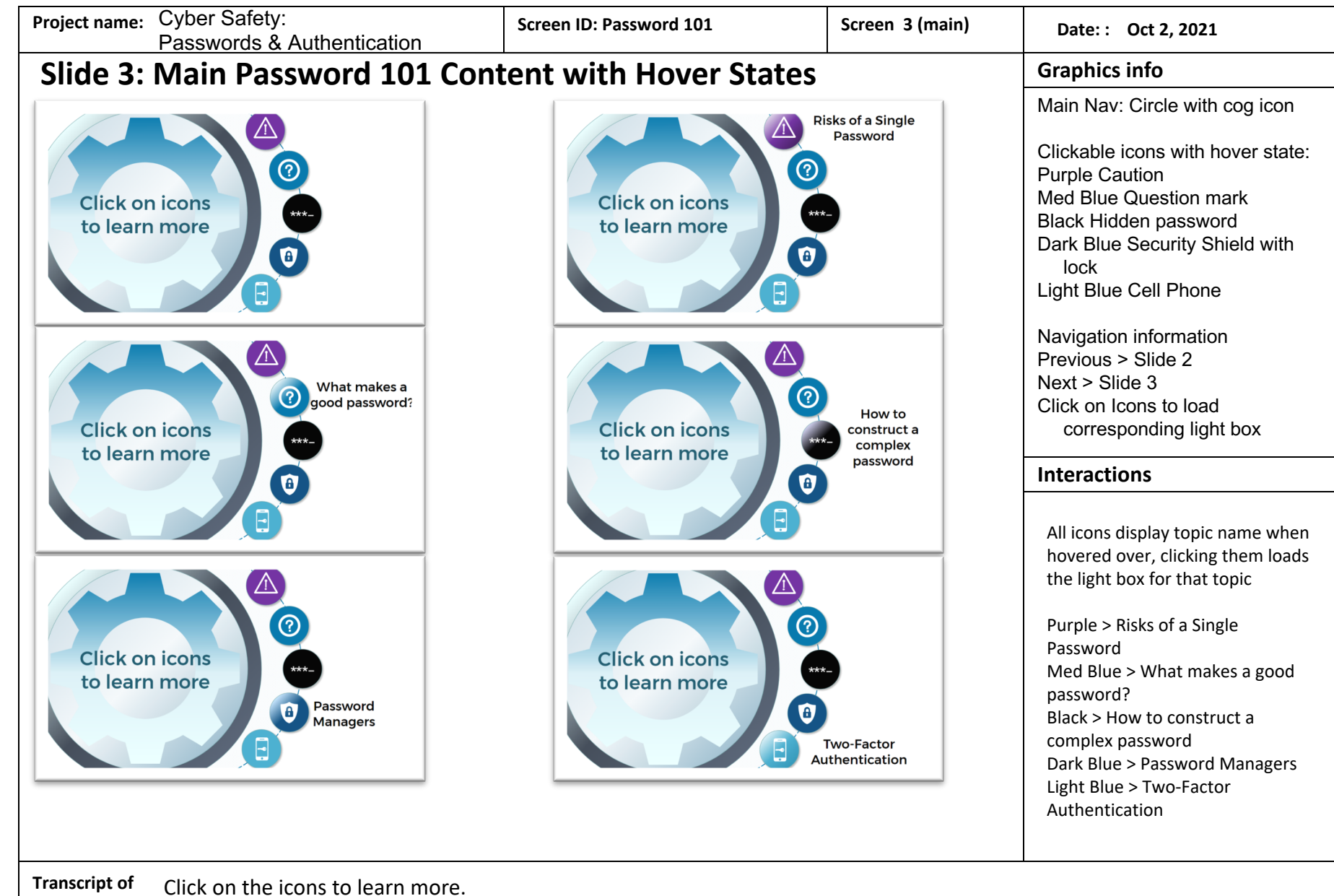

**audio:**

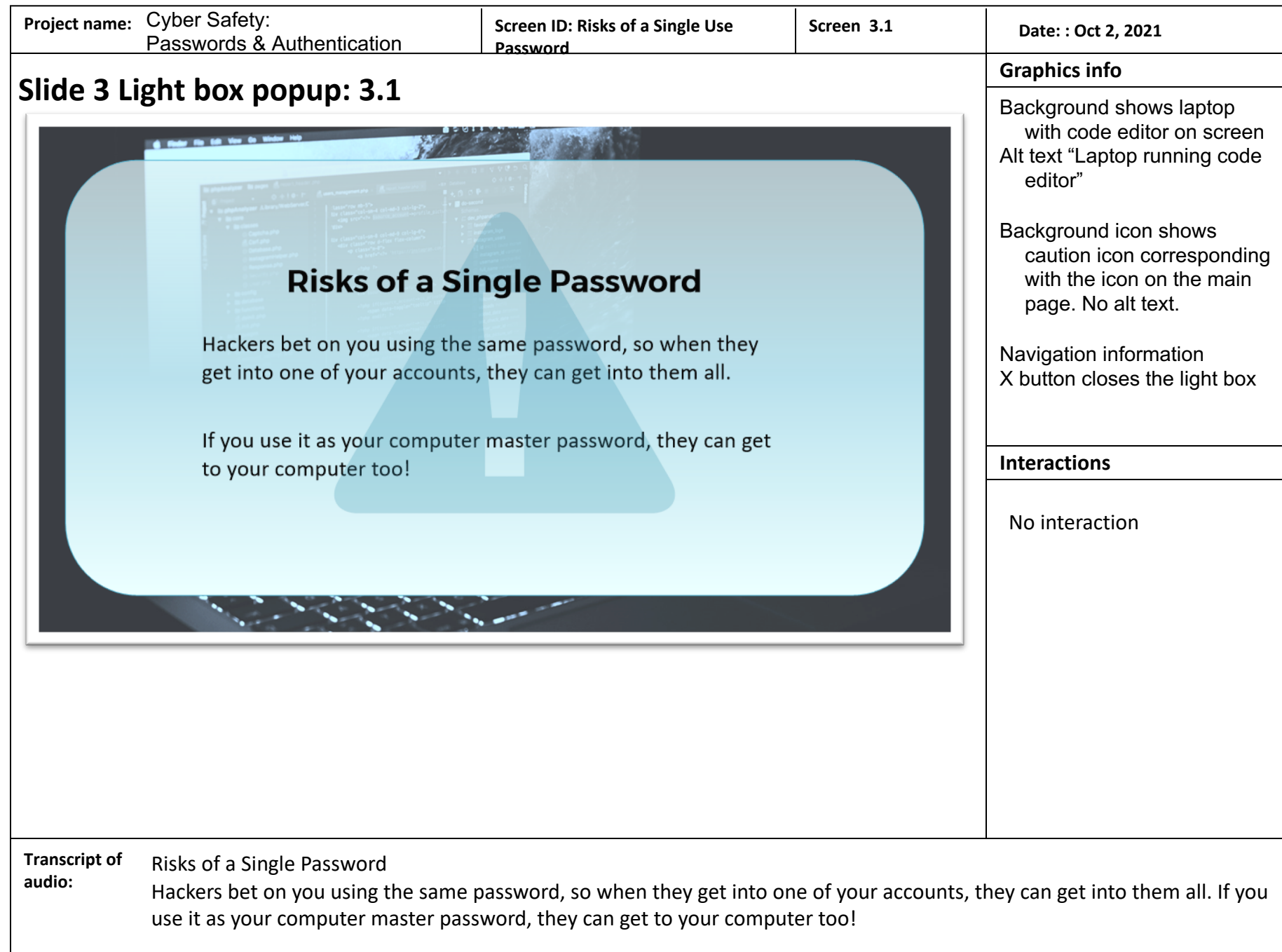

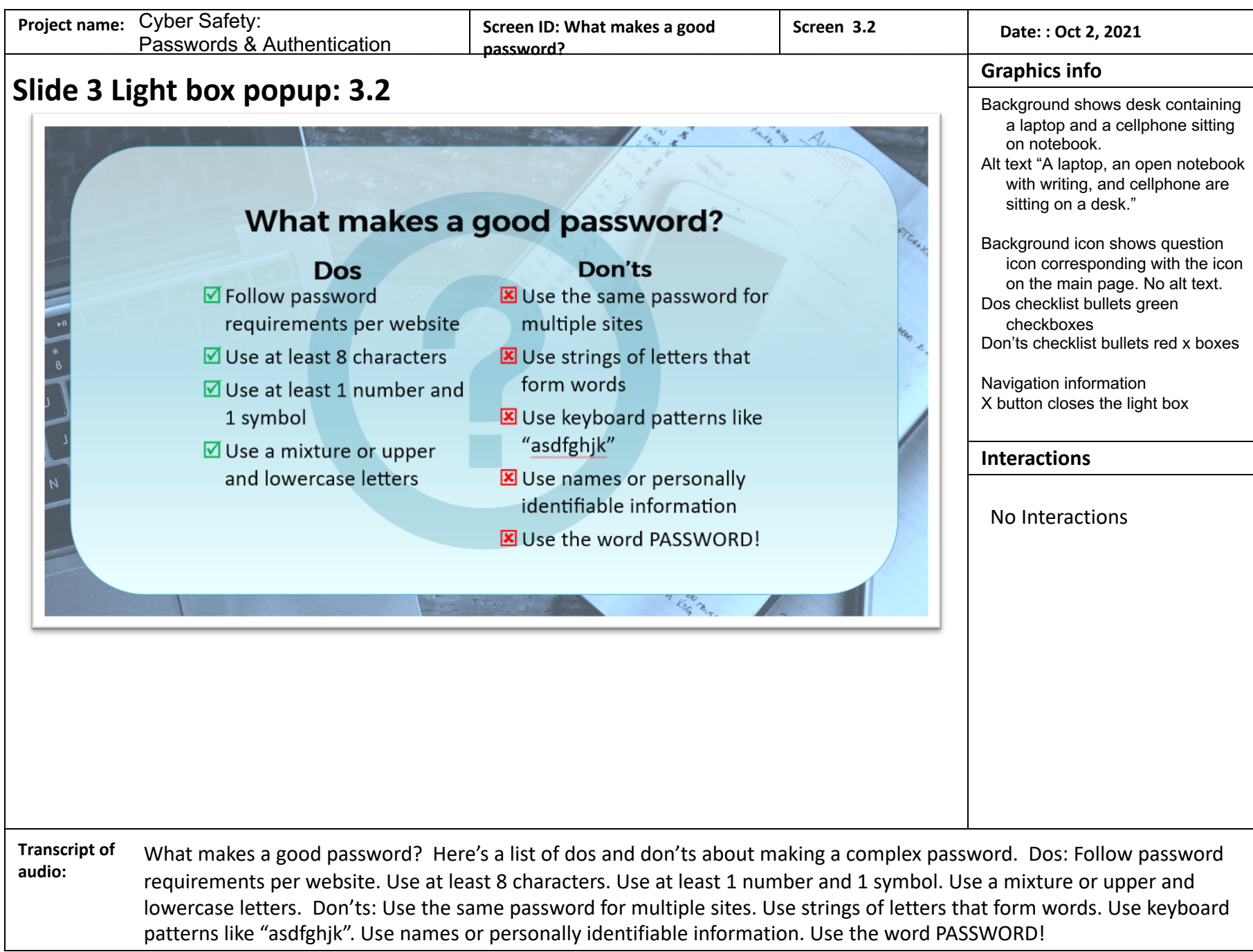

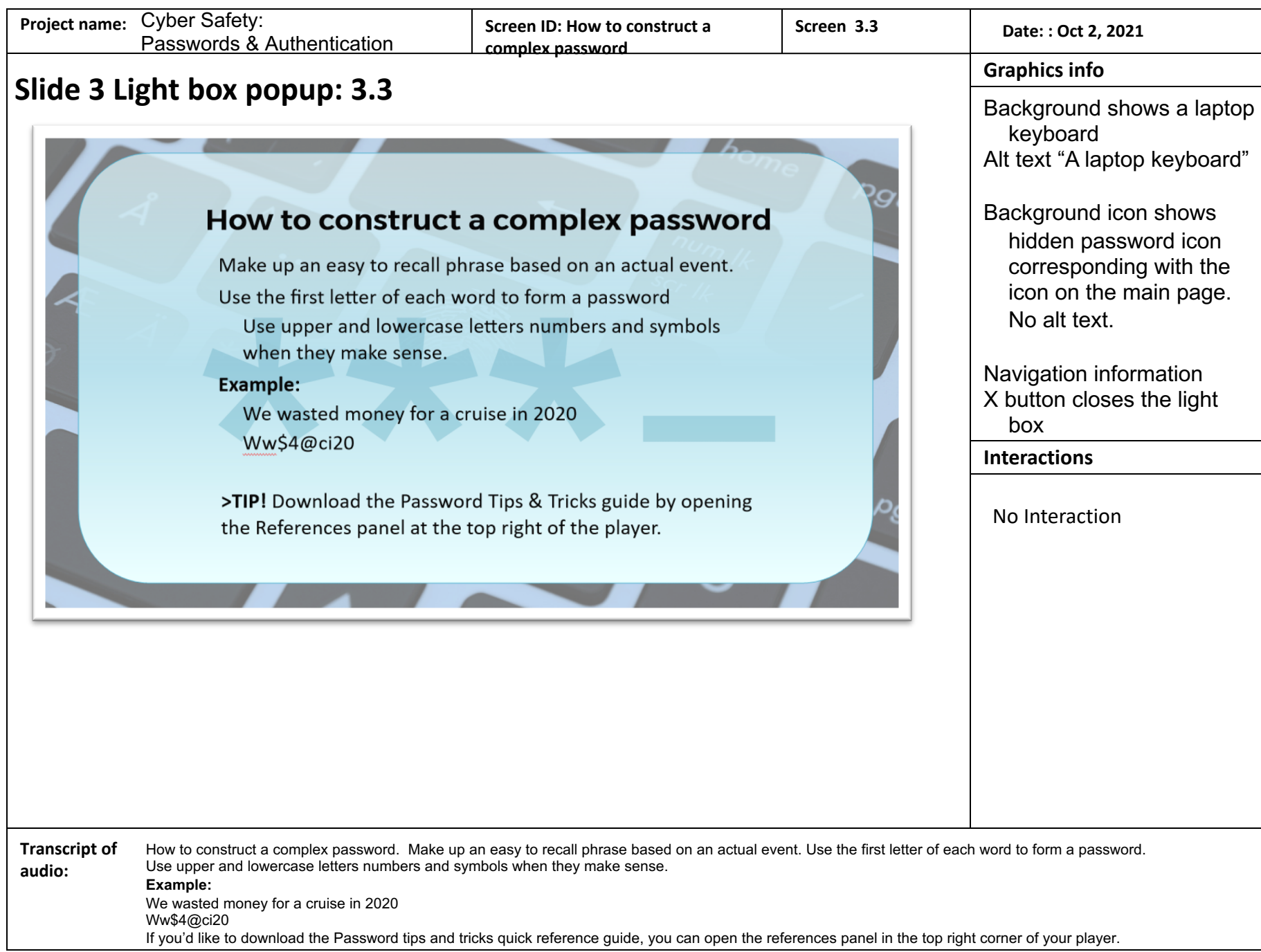

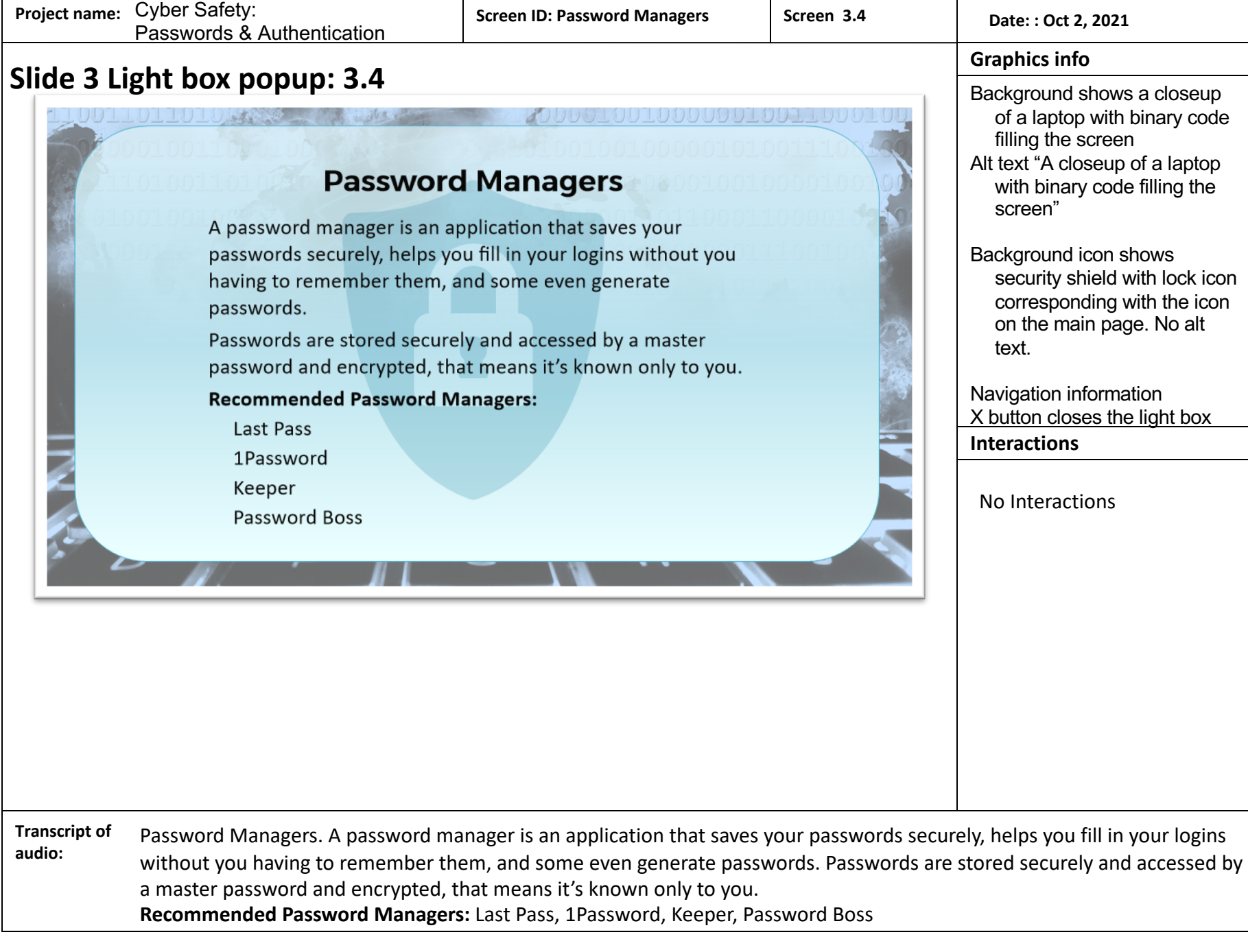

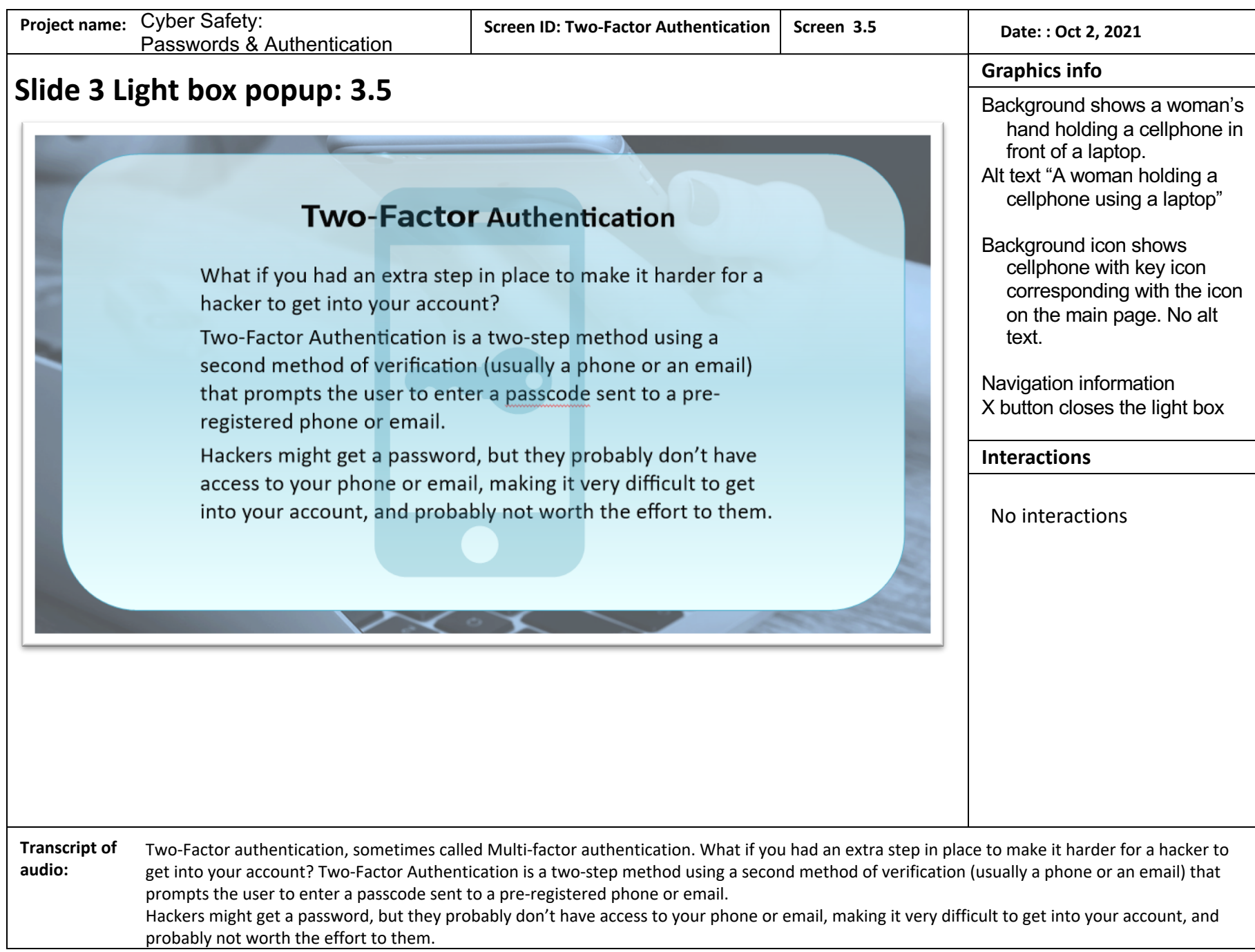

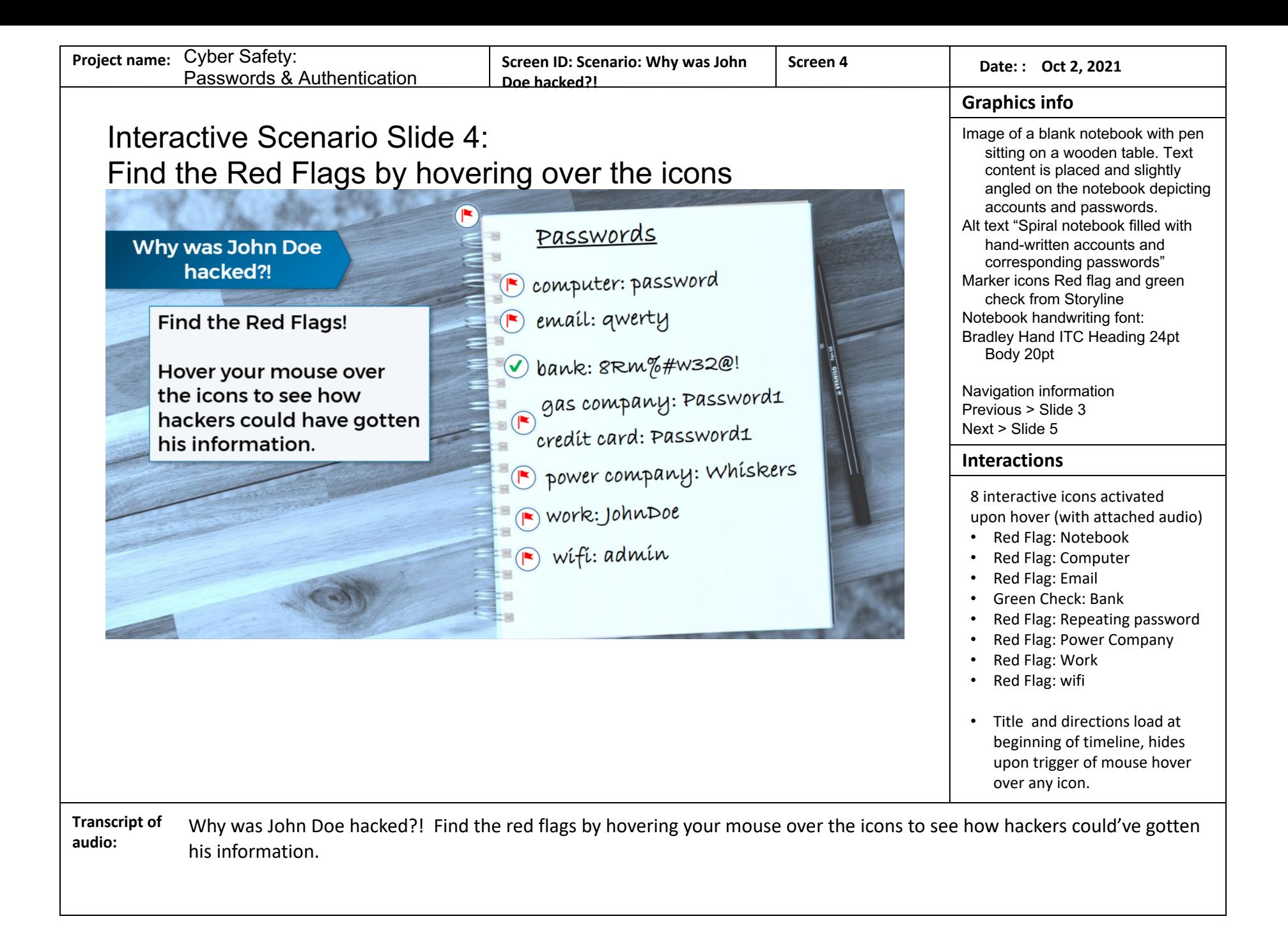

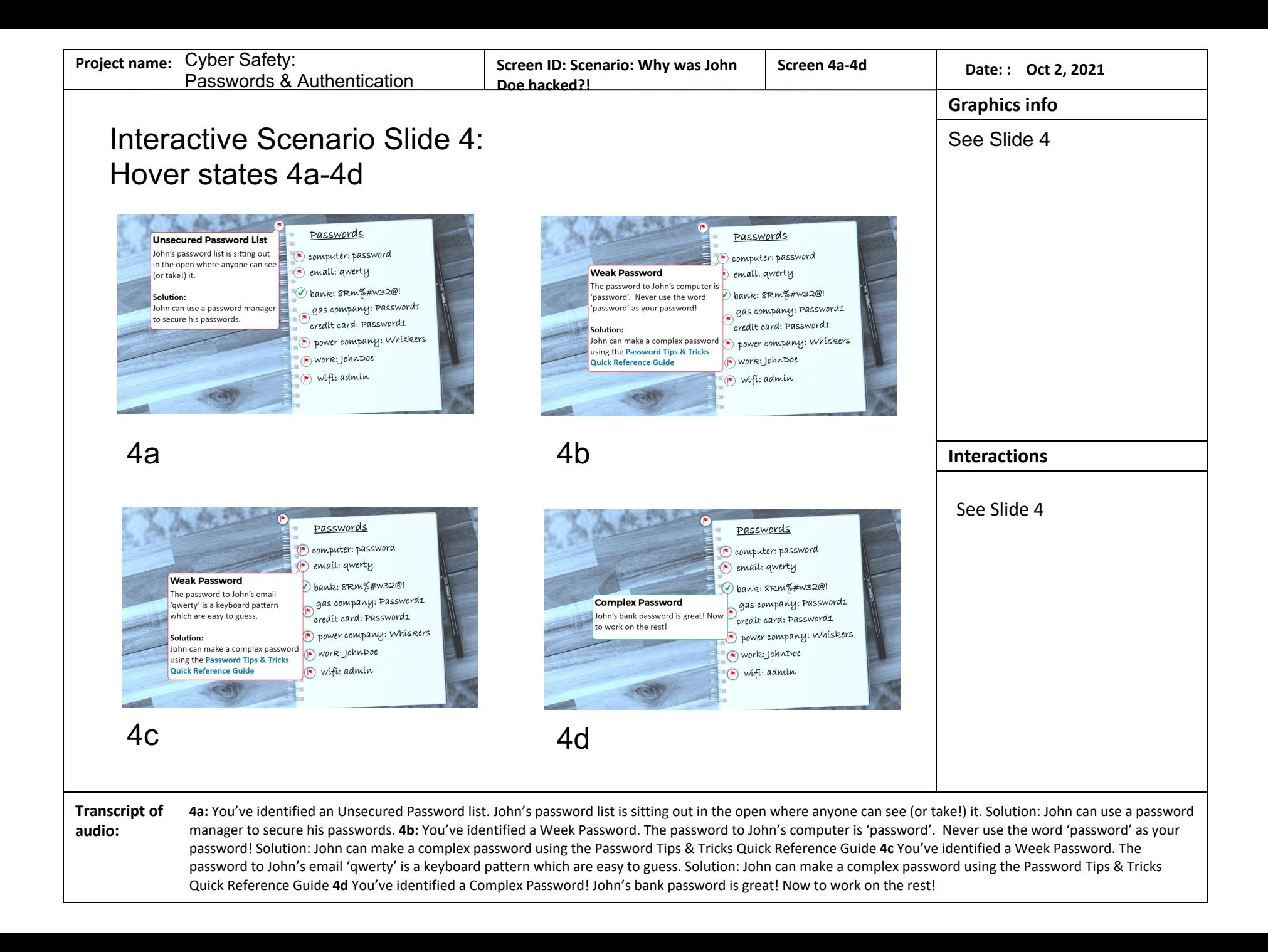

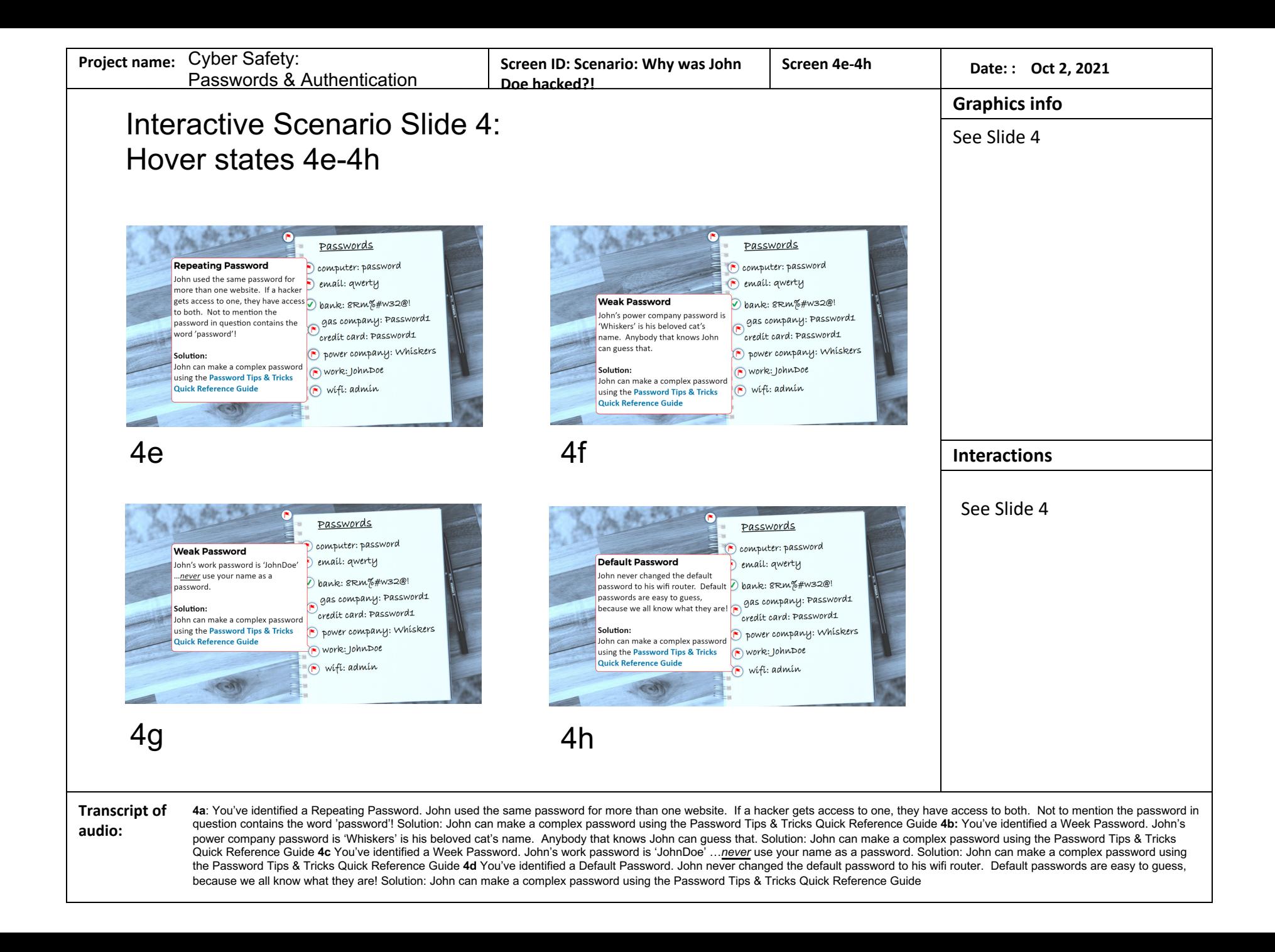

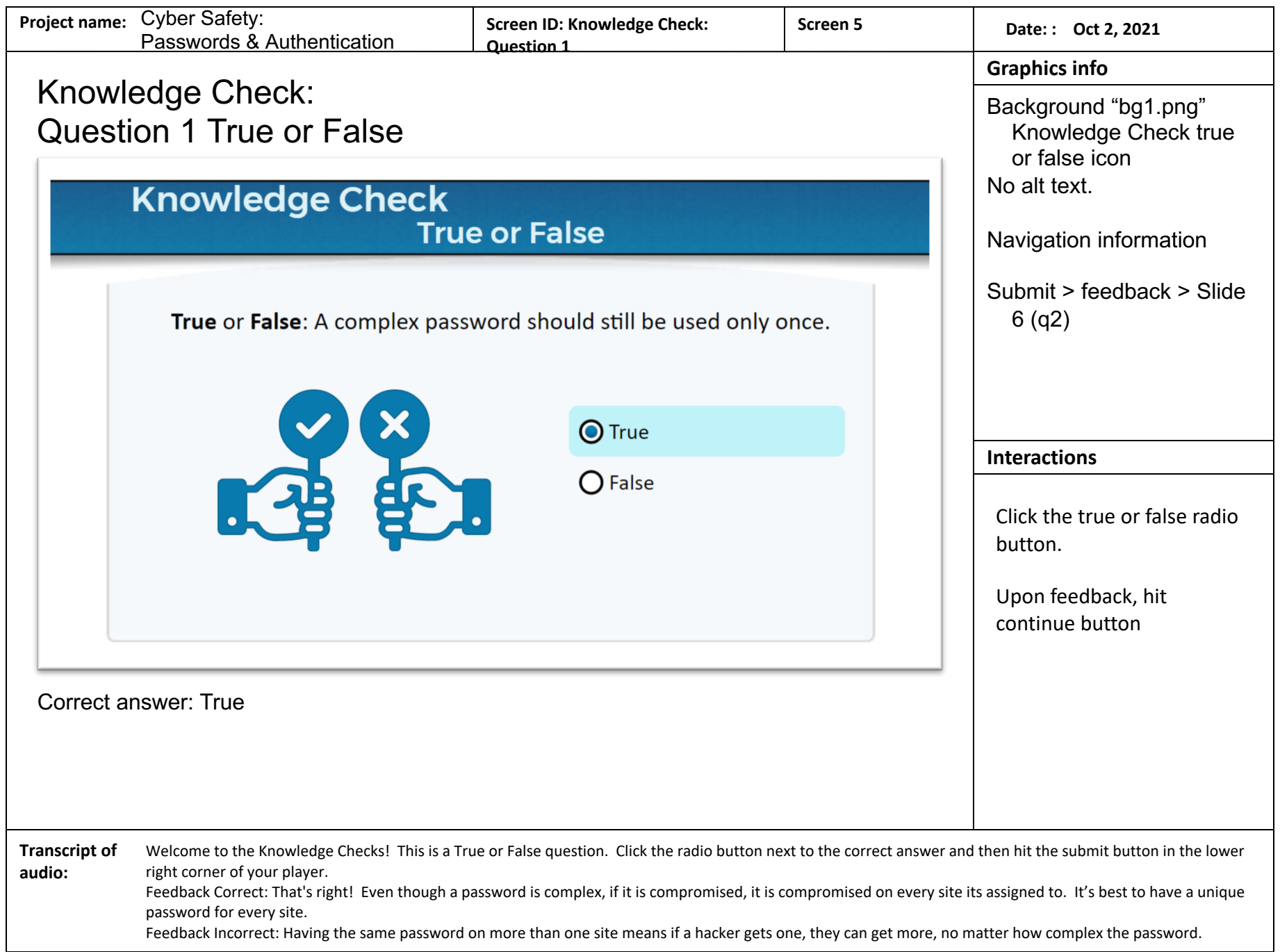

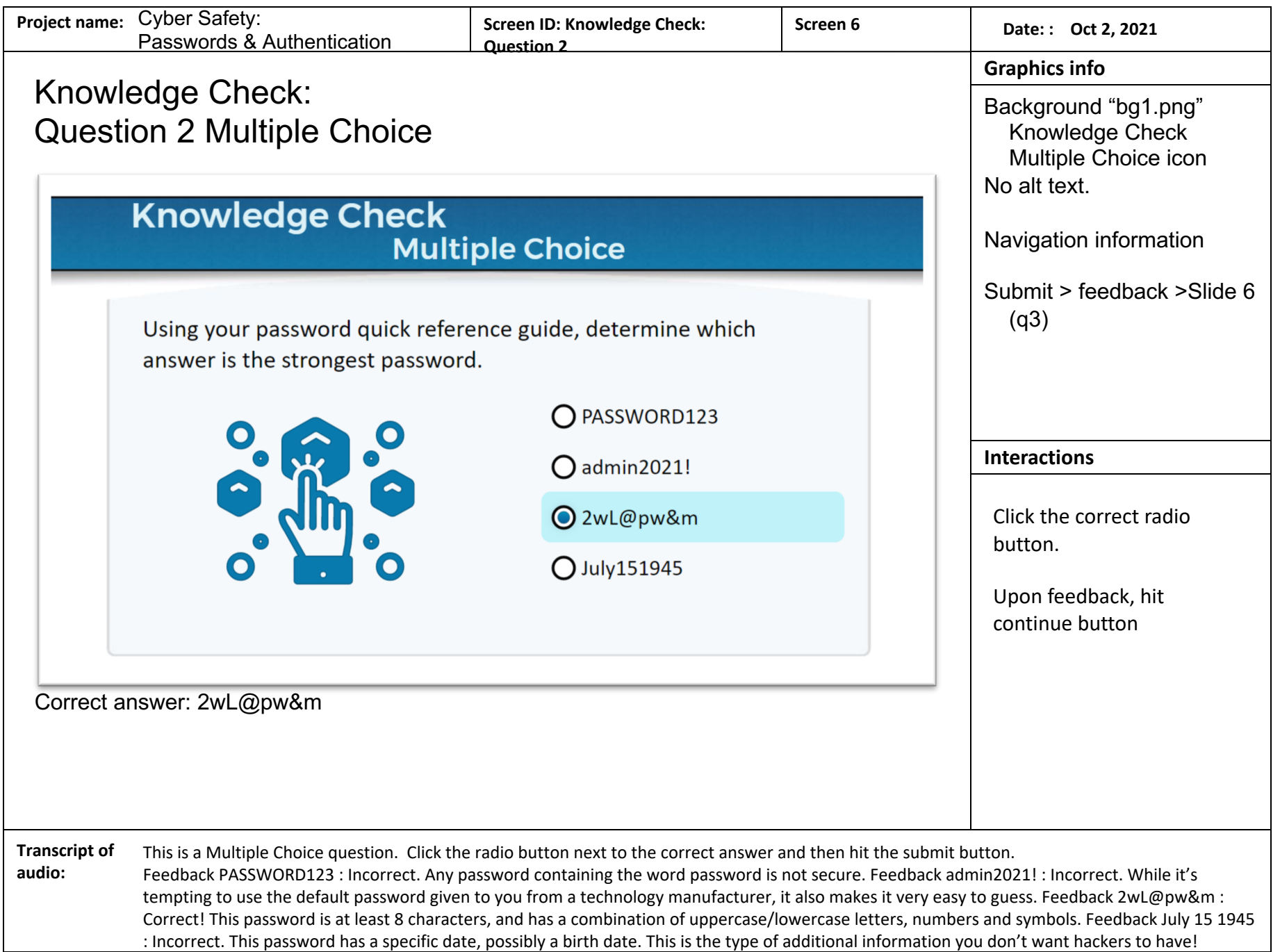

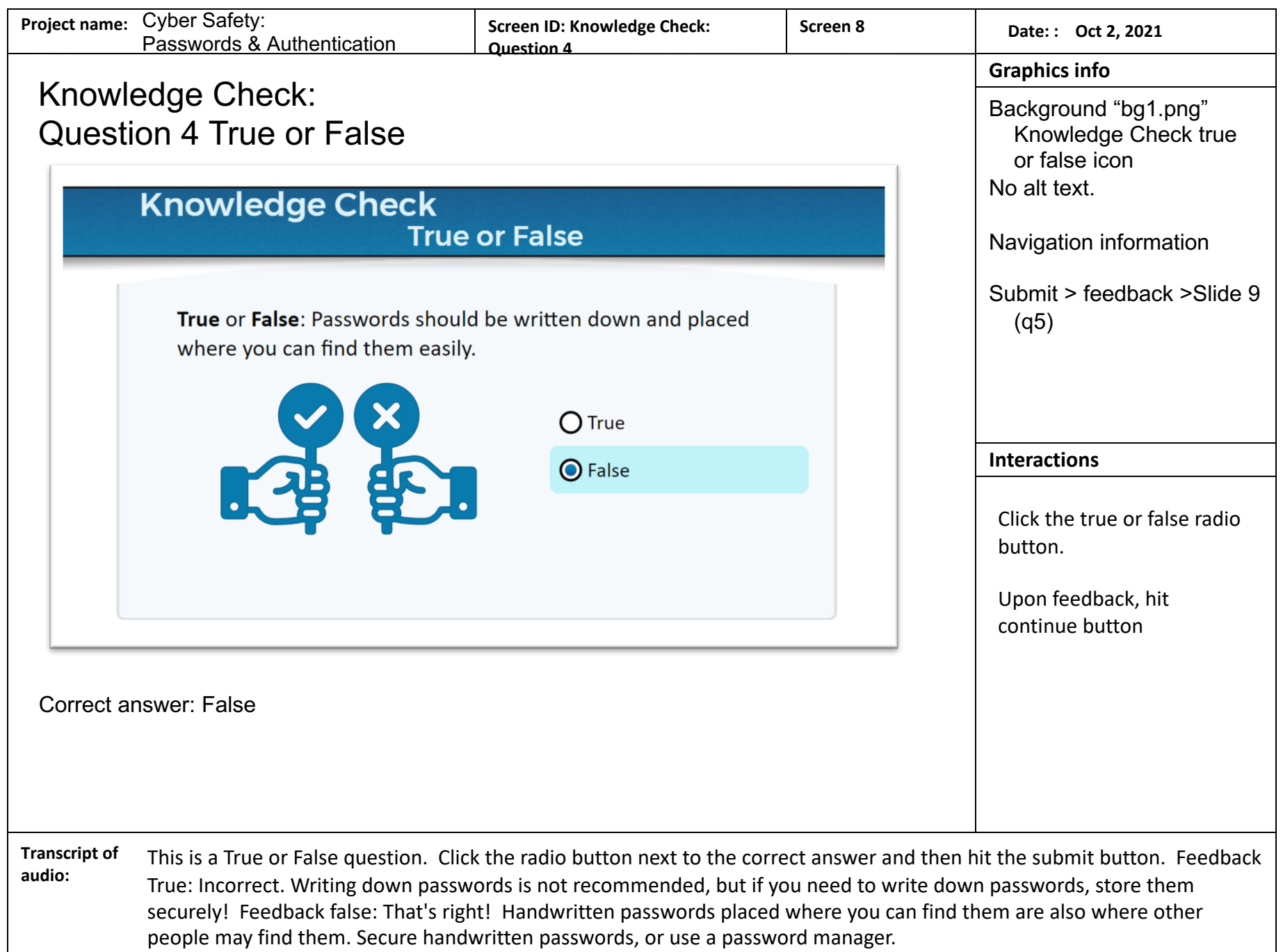

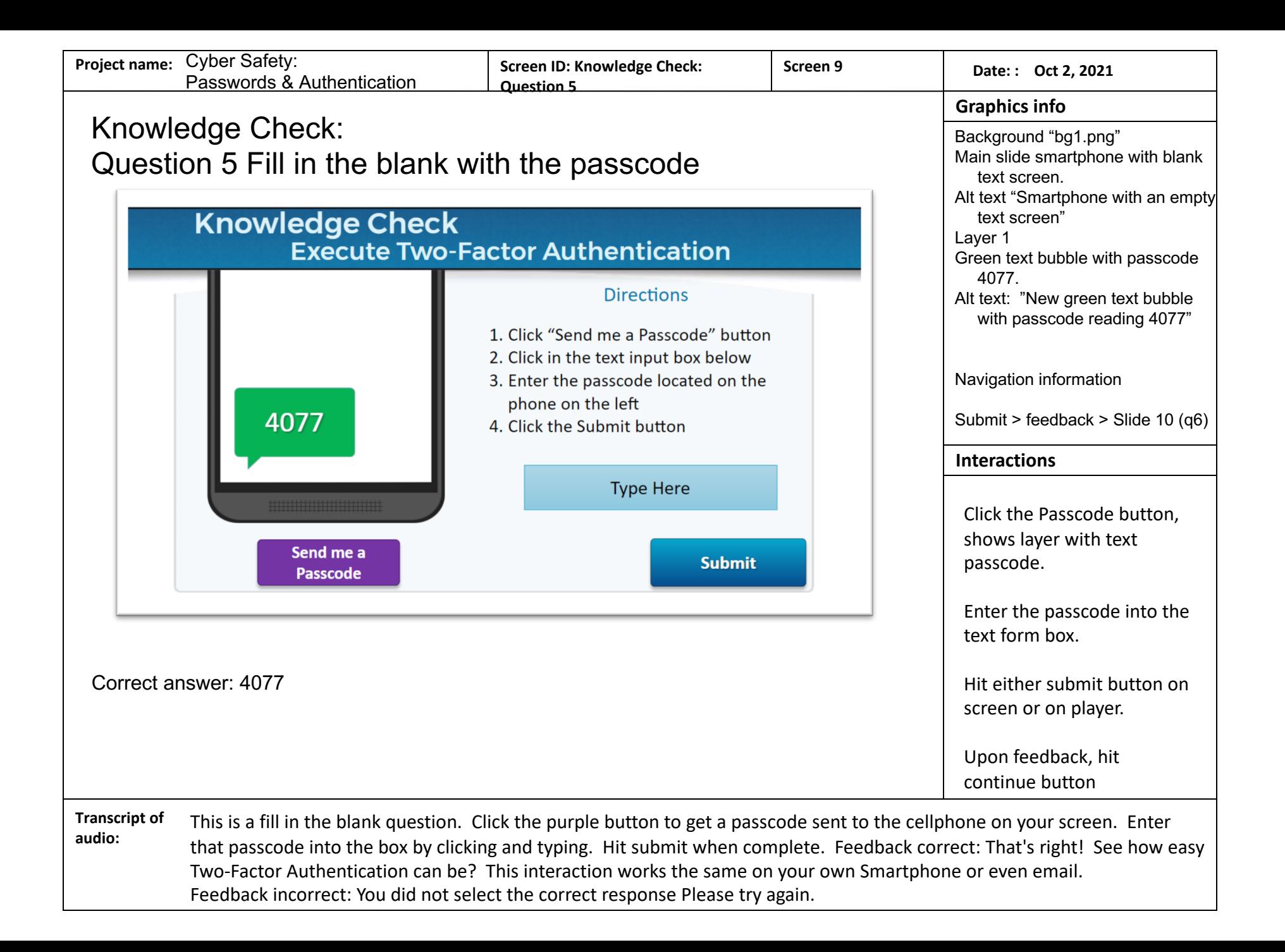

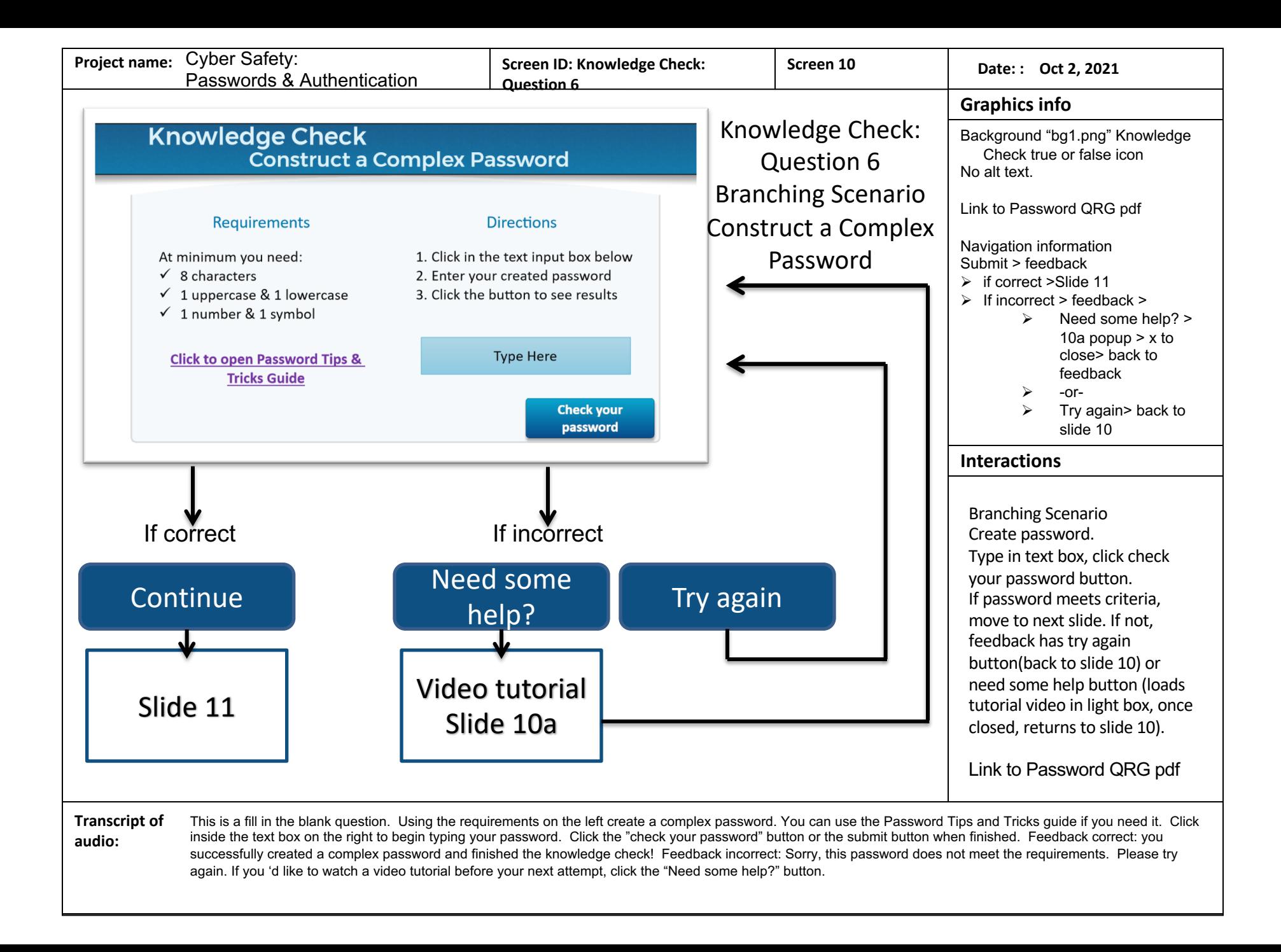

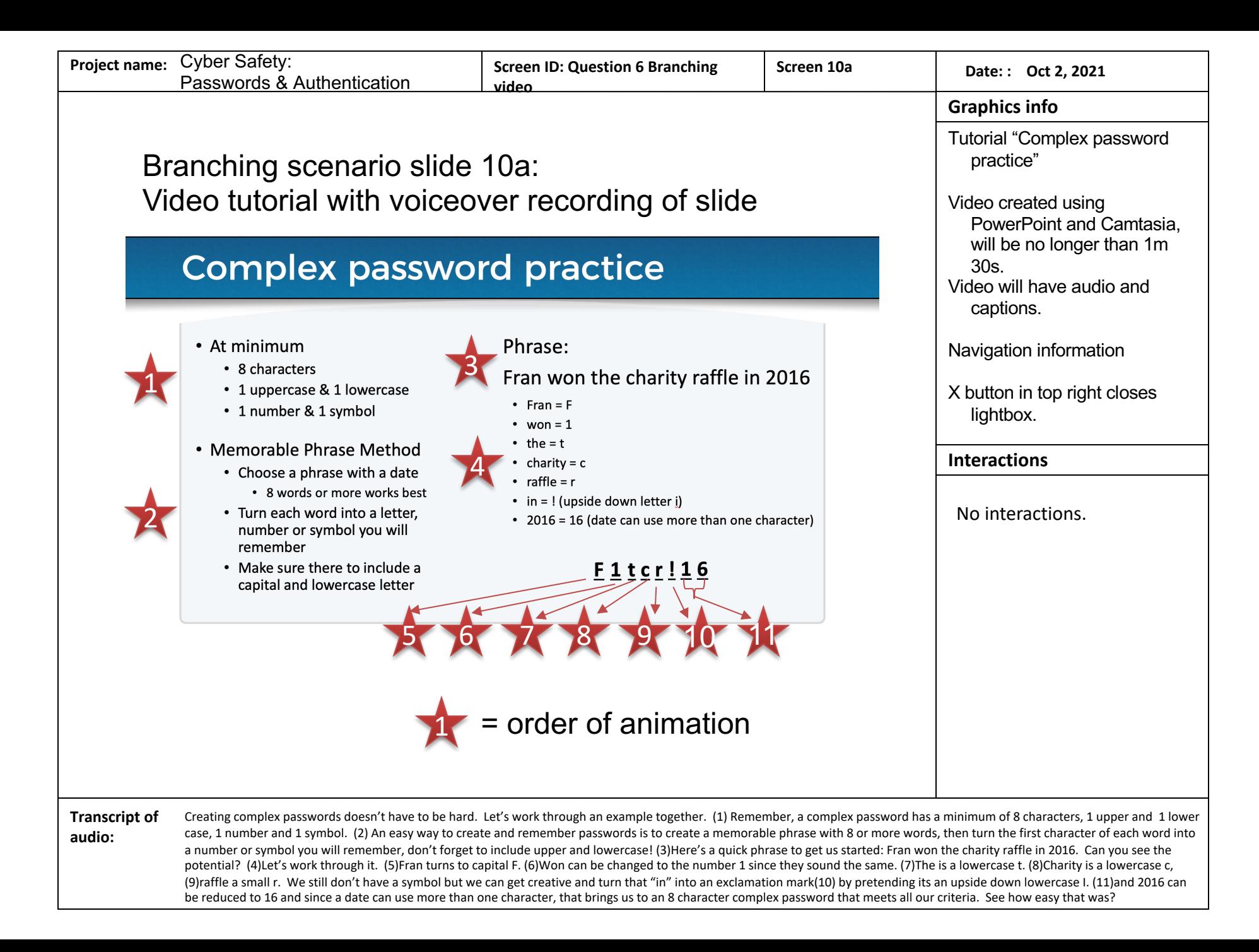

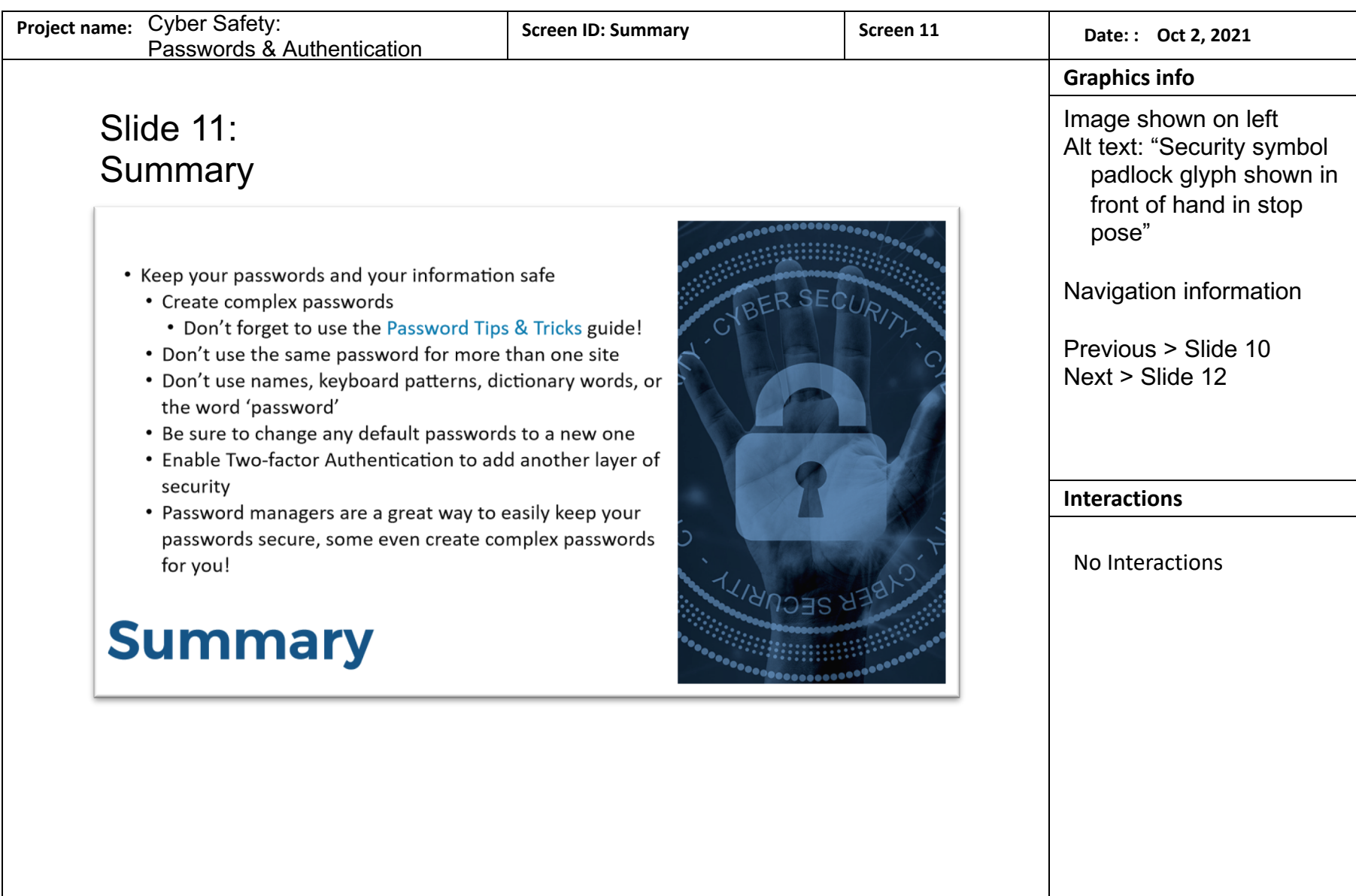

**Transcript of**  Transcript of Transcript follows slide word for word.<br>audio:

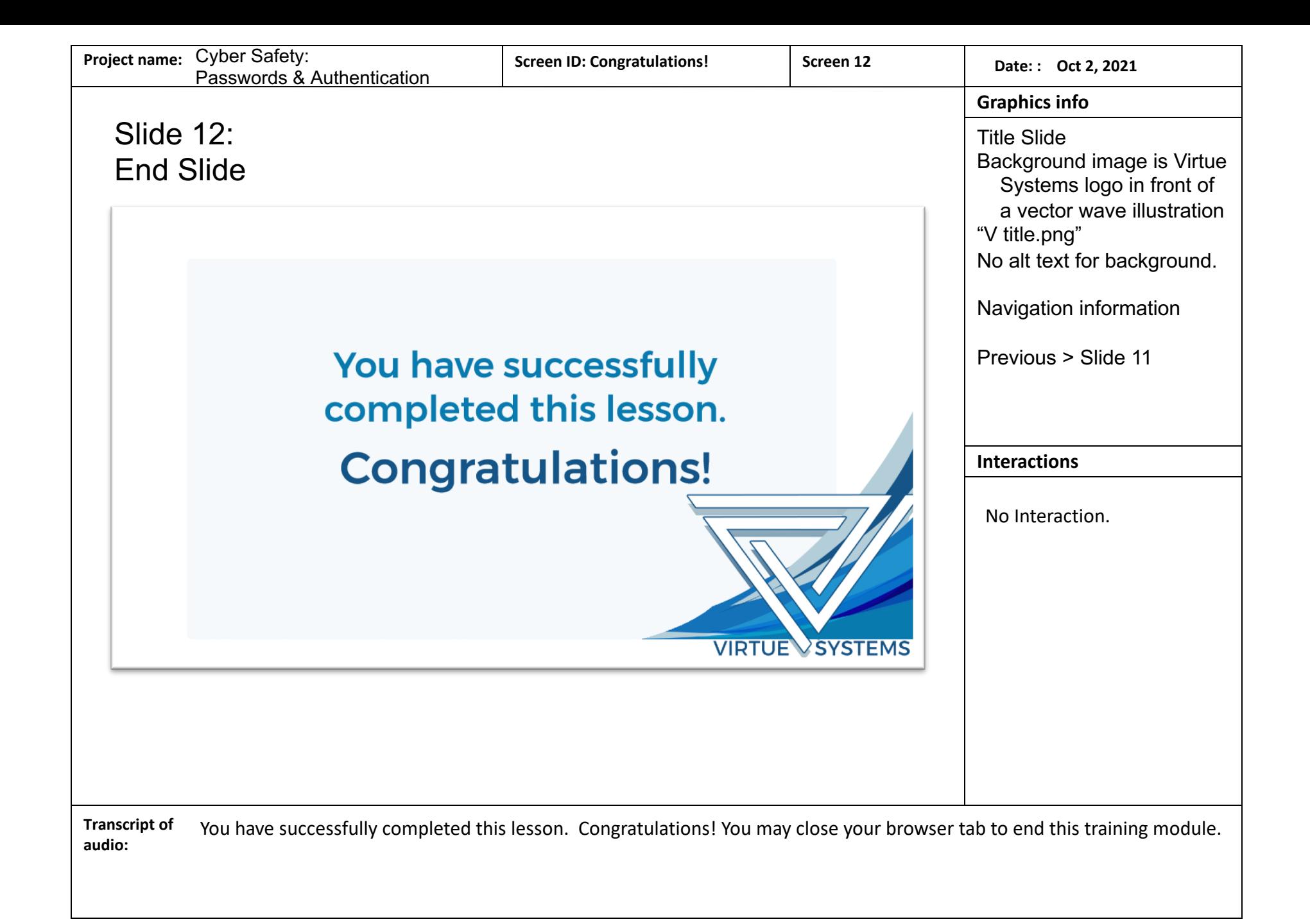